## A New Hub for Your Research Workflow

Nexis<sup>®</sup> Hub makes it simple to collect information (along with corresponding URLs and metadata) from a variety of Nexis<sup>®</sup> products and across web resources, organize them into collections, and seamlessly integrate your findings into reports within Microsoft Word.

Whether you're analyzing competitors, identifying opportunities for growth, double-checking sources or conducting due diligence for M&A deals, Nexis<sup>®</sup> Hub promises to streamline your research workflow and speed up your time to insight.

#### Accelerate from **INSIGHTS** to **ACTION**.

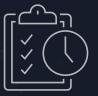

#### Spend more time on what matters.

Nexis<sup>®</sup> Hub simplifies and accelerates the research process, integrating seamlessly with your browser and Microsoft Word to handle the time-consuming tasks of copying, pasting and formatting source information.

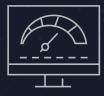

#### See the whole picture, faster.

Nexis<sup>®</sup> Hub collects and organizes all your research in a single location, giving you a holistic view that makes it easier to notice trends, identify key insights and prioritize what information to highlight in your reports.

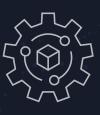

### One workspace wherever you are.

Nexis<sup>®</sup> Hub streamlines your research workflow by integrating with Google Chrome and Microsoft Word. Your findings are automatically saved into collections, so you'll never have to worry about losing your research.

## It's as easy as **SEARCH**, **SAVE**, **ORGANIZE** and **REPORT OUT**.

#### Here's how Nexis<sup>®</sup> Hub works:

ptocurrency has become k

Cryptocurrency 101: What account

Artificial intelligence labs have been urged by

numerous other tech industry figures to stop systems more powerful than GPT-4, OpenAl Elon Musk. other tech leaders: Pause trai

accountingtoday.com

Mar 7, 2023

Mar 28, 2023

GPT-4

Nexis Hub

ad of India's cer

CNBC Der: 19, 2022

Crypt

s, if these assets are a central bank warned or

rrencies could cause the n

1 Use the Nexis<sup>®</sup> Hub Chrome extension to find and save information from a variety of Nexis<sup>®</sup> products and across the web. It collects corresponding links with metadata, along with your personal annotations. You can even organize your findings into your custom collections.

uct that uses n

npanies where they ke re permitted to do bus

The case for more crypto-friendly banks

B

Crypto DeFi Startup Ondo Launches Token Backed by Money-Market Funds - Bloomberg

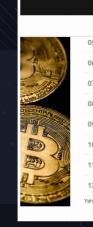

assets are allowed to grow, the head of India's central bank warned on Wednesday. 'Cryptocurrencies have... huge inherent risks for our macroeconomic and financial stability,' Shaktikanta Das, governor of the Reserve Bank of India, said at an event. He pointed to the recent collapse of FTX as an example. Saved in.. Crypto Project Cryptocurrencies c

Cryptocurrencies could cause the next

The next financial crisis will be caused by private cryptocurrencies, if these

Crypto Project

Title

Source CNBC Author

2 Go to the Nexis<sup>®</sup> Hub collections portal to view all your snippets in one location.

Saved in..

crisis: RBI head

Ma CNBC | Dec 20

Snippet

Quickly access and add your findings within Microsoft Word for fast and simple report creation.

# Image: State of the state of the state

centralized authority. Therefore,... Cryptocurrency 101: What accountants need to know

accountingtoday.com Mar 7, 2023 Inserted

Insert

#### **Experience Nexis® Hub for yourself.**

Schedule a personalized demo at: LexisNexis.com/NexisHub

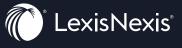

LexisNexis, Nexis and the Knowledge Burst logo are registered trademarks of RELX Inc., used with permission. Other products or services may be trademarks or registered trademarks of their respective companies. © 2023 LexisNexis. All rights reserved. SEG-RES-NexisHub-Brochure 0423